**MultiMacro Crack [Mac/Win]**

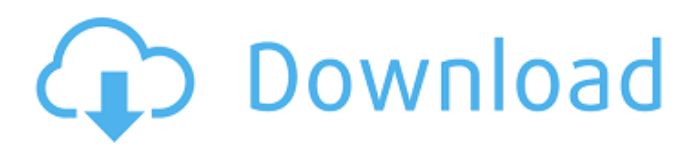

### **MultiMacro Crack + Free Download For Windows**

AutoLaunch v2.2.3 Hello, dear friend! Do you know what problems with activating macOS applications? Or how to create such scripts? If you have such problems, and don't know how to solve them, then you should definitely try MultiMacro Crack. Even if the software you have tested earlier didn't make much of a difference, there's no need for you to worry. Vendors of macOS apps will never expect you to use traditional tools to activate them. From now on, you can create your own automated activation systems, and let MultiMacro do everything for you. Do you want a generic solution that will launch your applications as well as launch e.g. your terminal, folder, or file? Not a problem! We're here to help you automate such tasks, and with MultiMacro, all you need to do is select the type of macro you need, set the launch parameters, click "Okay", and the desired operation will be performed automatically. If you want to learn more, use the help button. Using MultiMacro is simple as that. The software is also compatible with… MultiMacro is available for \$49.99 on the Mac App Store. Do you have a favorite tool you use to automate repetitive tasks? Is there any software out there that you've really liked or hated? If so, we want to know! As you may know, too much of a good thing may be a bad thing, and sometimes too many apps, or too many opinions on what app to use for a particular task, can leave a lot of people confused. So I'd like to try to make some sense of everything by asking: What software apps, widgets, tweaks, themes, or utilities do you use to automate repetitive tasks?Immunohistochemical detection of Ki-67, S100 protein, and p53 protein in nonpapillary renal cell carcinoma. This study evaluated the immunohistochemical expression of the proliferation marker Ki-67, the melanosome antigen S100 protein, and the tumor suppressor gene p53 in 76 patients with nonpapillary renal cell carcinomas. The labeling index of Ki-67 protein, the proportion of positive cells, and the expression of S100 protein and p53 were analyzed and compared with clinicopathological variables such as the degree of tumor differentiation, the presence of carcinoma in situ, and the size and localization of

### **MultiMacro Crack + Full Version**

MultiMacro is a utility that allows you to launch programs, folder, files, URLs, or URLs from your macro. Also includes a script macro. Learn how to record, edit, and build Macros with MultiMacro. MultiMacro is a useful tool for personal use or private use. It works on Windows 10, Windows 8.1, Windows 7, Vista, XP, and 2000. MultiMacro program is easy to use, stable, and reliable. MultiMacro is safe and does not require installation. MultiMacro Free Version Features: - Record, Edit, and Build Macros - Split Macros - Works on Windows 10, Windows 8.1, Windows 7, Vista, XP, and 2000. - Supports Absolute and Relative Paths - Supports most common applications of the Windows 7 and later - Ability to drag and drop the files to the macro - Support for text or image as a macro - It is safe and does not require installation - Make all recordings available - Configure to launch with up to 3, maximum of - MultiMacro Free Version Features: - MultiMacro Free Version Features: - Required System Components - The following system components are required to run MultiMacro: - It is safe and does not require installation - Supports Windows 7 and later - Helpful User Guide For MultiMacro User reviews User rating Add a Review Your Name \*Your Email \*(It will not be displayed. Is only for contacting you)Website (not required)Comment Body \*Enter Code:(from the image) !!! ATTENTION!!! Cookies helps us with the way you interact with our website, for more information read our Privacy Policy. Any third-party advertisements on the site are affiliate links that allow the advertiser to collect a commission for certain actions, including the sale of the product. When you click on any third-party link, you will be releasing your information to the listed advertiser and we have no control over this.Q: Date concatenation The purpose of a query is to return a row of information. Each row has a date which is a result of concatenating the current year and the quarter. SELECT year(testDate), CONCAT('q',Quarter(testDate)) AS testq FROM testTable I know the above only returns a year and 09e8f5149f

# **MultiMacro With License Key [Updated-2022]**

MultiMacro is a free tool that offers you an array of functionality in the way of macros. It is a utility that you can use to simplify and automate any kind of repetitive tasks, regardless of whether you are dealing with the launch of an application or folder, the dragging and dropping of an icon, the opening of a file or URL, or the keystrokes needed to accomplish any of these. MultiMacro provides you with a wide assortment of options and settings, and you can use the following functions when creating your macros: \* Paste text or images into a specific application, folder, file, or website \* Launch an application, folder, or file \* Launch a webpage, a search engine, a password manager, etc. \* Execute a script-based macro \* Perform a more advanced task by combining a number of these functions at once \* Keep track of all the keystrokes and mouse activity If you are tired of having to repeatedly open folders, files, and URLs, then perhaps MultiMacro is the perfect solution for you. Because the software program is specifically designed to make performing all these tasks easier, it should be easier for you to determine whether or not you need to use it as well. Requirements: \*\*Supported Platforms \* Windows \* Windows 10 \* Windows 8.1 \* Windows 7 \* Windows Vista \* Windows XP \*\* Browser Compatibility MultiMacro is compatible with any browser and platforms. \*\* System Requirements MultiMacro should work on any computer with Windows, but it will most likely work best on a computer with 4GB RAM or more. You can also try and see if it works on your computer by opening the installation folder and running the application. If everything goes well, you can now proceed with the installation. What's New in v1.2.0.1 (02/04/2019): The application has been updated to v1.2.0.1 and includes the following fixes: \* Launch Process Shortcuts - Fixes a bug that could allow a malicious website to launch arbitrary processes with administrative privileges without your knowledge, and also prevents a web shortcut from using a redirected URL which is really a shortcut. \* Sharing a Video - Fixes a bug that allowed malicious websites to trick you into sharing links which lead to a video file. \* Activation Shortcuts - Fixes a problem that allowed malicious websites to launch arbitrary commands via text file shortcuts. \* Images - Fixes a bug

### **What's New In MultiMacro?**

#### MultiMacro is a Macro Manager which creates macros from File

formats:.txt,.txt-2,.txt-3,.txt-4,.txt-5,.txt-6,.txt-7,.txt-8,.txt-9,.txt-10. MultiMacro comes in handy. The program allows you to create macros based on multiple file formats and in case you want you can easily customize your macros by granting access to macros for a specific file format. MultiMacro comes with a Time scheduler which allows you to create macros with the help of a scheduler. MultiMacro allows you to create different types of macros such as; Shortcut key, Shortcut key combination, Executable file, Executable file with parameters, URL, FTP URL, Copy / Paste files, Delete Files, EXE downloader, Zip and more. A macro is a sequence of steps, repetitive processes, or functions. Whenever any situation occurs which needs to be taken care of automatically, it can be handled using a macro. Macro is a boon for routine work. They make complex tasks simple. These steps can be performed from windows, 3rd party applications or a scripting language. Macros can be triggered manually or timed from a time scheduler. It is possible to execute the macros without user interaction. There are three kinds of macros: Shortcuts, key combinations and automated processes. The automation process is used to trigger macros automatically from the start of the day to the end of the day. You can create these macros by copying them from the source and paste it to the destination file. Creating a shortcut menu consists of the following steps: 1. Right-click on the file and click on 'Create a shortcut' 2. Give a name to the shortcut and save the file with shortcut. 3. Right-click on the shortcut and click on 'Pin to start menu' 4. Now the shortcut will be displayed on the Start menu. Key Combination (Keyboard Shortcuts): When working on a large number of documents, mouse operations become difficult. If you wish to work on a large number of documents with a keyboard, all you have to do is take a copy of the macro and place it on the keyboard. The repeated keystrokes which are a part of the macro will automatically be executed. How to create keyboard shortcuts 1. Open any application on your desktop, for example, the Microsoft Word 2. Click on

# **System Requirements:**

Minimum: Mac OS X 10.6 (Snow Leopard) or later Processor: Intel Core 2 Duo, 2 GHz or faster, with 2 GB RAM Hard disk space: 10 GB Video: 1024 x 768, 32-bit color, 16-bit stereo sound Supported OS: OS X 10.7 (Lion) or later Recommended: Processor: Intel Core 2 Duo, 2 GHz or faster, with 2 GB

Related links:

[https://www.tribewoo.com/upload/files/2022/06/oAfZr5BT2GDUQzeHa4rq\\_08\\_dc021531b1049715b47fc6cf0b6861ed\\_file.p](https://www.tribewoo.com/upload/files/2022/06/oAfZr5BT2GDUQzeHa4rq_08_dc021531b1049715b47fc6cf0b6861ed_file.pdf) [df](https://www.tribewoo.com/upload/files/2022/06/oAfZr5BT2GDUQzeHa4rq_08_dc021531b1049715b47fc6cf0b6861ed_file.pdf)

<https://hiking-tenerife.com/ams-beauty-studio-crack-mac-win-latest-2022/>

[http://www.ubom.com/upload/files/2022/06/ZMhttz4COSNeOLFYZeld\\_08\\_f4299970ad88511a7f2e231951b7cb48\\_file.pdf](http://www.ubom.com/upload/files/2022/06/ZMhttz4COSNeOLFYZeld_08_f4299970ad88511a7f2e231951b7cb48_file.pdf) <https://marketstory360.com/news/12785/pterosaur-free-download-3264bit/>

<https://mebblog.ru/the-guide-nlite-addon-crack-with-license-code-free-download-for-windows-final-2022/>

<http://feelingshy.com/chronograph-crack-april-2022/>

[https://social.arpaclick.com/upload/files/2022/06/Lsvf4mG6WiHigBzNMcpi\\_08\\_cd653efc8a347434f5e181685120ae1e\\_file.p](https://social.arpaclick.com/upload/files/2022/06/Lsvf4mG6WiHigBzNMcpi_08_cd653efc8a347434f5e181685120ae1e_file.pdf) [df](https://social.arpaclick.com/upload/files/2022/06/Lsvf4mG6WiHigBzNMcpi_08_cd653efc8a347434f5e181685120ae1e_file.pdf)

[http://minnesotafamilyphotos.com/wp-content/uploads/2022/06/FusionCharts\\_Free.pdf](http://minnesotafamilyphotos.com/wp-content/uploads/2022/06/FusionCharts_Free.pdf)

<https://sgtprepper.net/wp-content/uploads/2022/06/jembet.pdf>

[https://vogblog.wales/wp-content/uploads/2022/06/IStonsoft\\_PDF\\_To\\_Word\\_Converter\\_Crack\\_.pdf](https://vogblog.wales/wp-content/uploads/2022/06/IStonsoft_PDF_To_Word_Converter_Crack_.pdf)

<https://uglemskogpleie.no/wp-content/uploads/2022/06/lemkan.pdf>

<https://thebrothers.cl/spdemo-crack-mac-win-april-2022/>

<http://saddlebrand.com/?p=6225>

<https://romans12-2.org/reggelretranslate-crack-2022/>

<https://startacting.ru/?p=7012>

[http://cancer.fund/wp-content/uploads/2022/06/Android\\_Theme\\_Studio.pdf](http://cancer.fund/wp-content/uploads/2022/06/Android_Theme_Studio.pdf)

<https://lit21tickets.com/wp-content/uploads/2022/06/pipclar.pdf>

<http://purosautoshartford.com/?p=29901>

<https://kisay.eu/security-process-explorer-crack-with-key-download/>

https://www.sertani.com/upload/files/2022/06/D9ZxyhcjwjGB9DHot8Z9\_08\_f4299970ad88511a7f2e231951b7cb48\_file.pdf